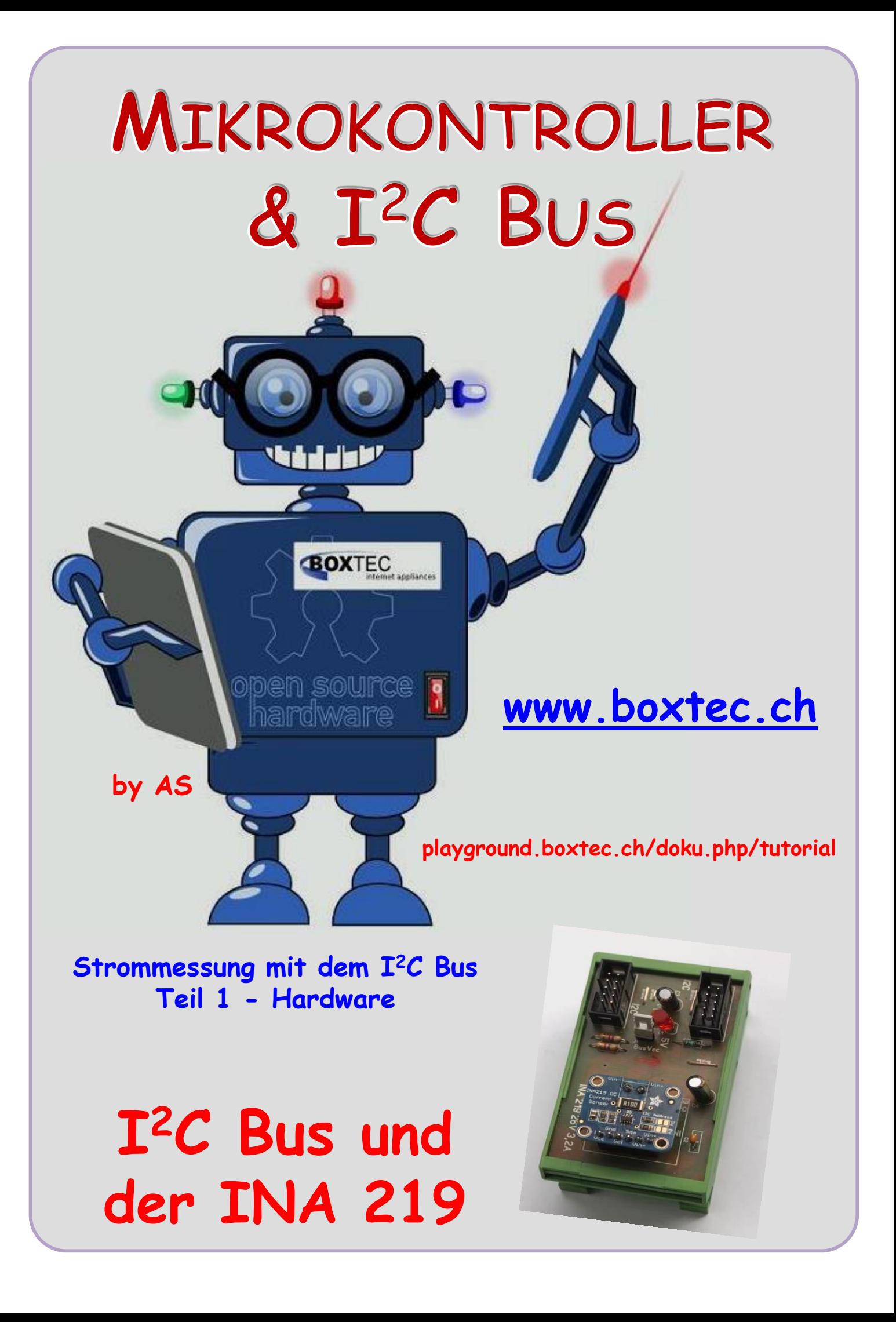

### **Copyright**

Sofern nicht anders angegeben, stehen die Inhalte dieser Dokumentation unter einer "Creative Commons - Namensnennung-NichtKommerziell-Weitergabe unter gleichen Bedingungen 3.0 DE Lizenz"

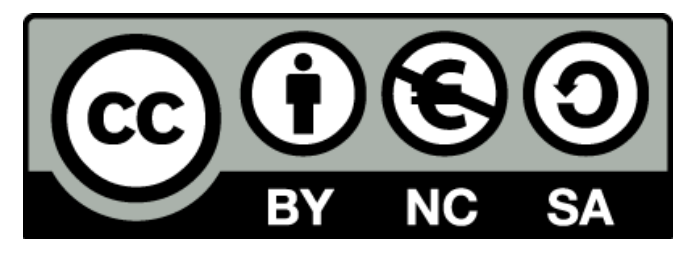

#### **Sicherheitshinweise**

Lesen Sie diese Gebrauchsanleitung, bevor Sie diesen Bausatz in Betrieb nehmen und bewahren Sie diese an einem für alle Benutzer jederzeit zugänglichen Platz auf. Bei Schäden, die durch Nichtbeachtung dieser Bedienungsanleitung verursacht werden, erlischt die Gewährleistung / Garantie. Für Folgeschäden übernehmen wir keine Haftung! Bei allen Geräten, die zu ihrem Betrieb eine elektrische Spannung benötigen, müssen die gültigen VDE-Vorschriften beachtet werden. Besonders relevant sind für diesen Bausatz die VDE-Richtlinien VDE 0100, VDE 0550/0551, VDE 0700, VDE 0711 und VDE 0860. Bitte beachten Sie auch nachfolgende Sicherheitshinweise:

- Nehmen Sie diesen Bausatz nur dann in Betrieb, wenn er zuvor berührungssicher in ein Gehäuse eingebaut wurde. Erst danach darf dieser an eine Spannungsversorgung angeschlossen werden.
- Lassen Sie Geräte, die mit einer Versorgungsspannung größer als 24 V- betrieben werden, nur durch eine fachkundige Person anschließen.
- In Schulen, Ausbildungseinrichtungen, Hobby- und Selbsthilfewerkstätten ist das Betreiben dieser Baugruppe durch geschultes Personal verantwortlich zu überwachen.
- In einer Umgebung in der brennbare Gase, Dämpfe oder Stäube vorhanden sind oder vorhanden sein können, darf diese Baugruppe nicht betrieben werden.
- Im Falle eine Reparatur dieser Baugruppe, dürfen nur Original-Ersatzteile verwendet werden! Die Verwendung abweichender Ersatzteile kann zu ernsthaften Sach- und Personenschäden führen. Eine Reparatur des Gerätes darf nur von fachkundigen Personen durchgeführt werden.
- Spannungsführende Teile an dieser Baugruppe dürfen nur dann berührt werden (gilt auch für Werkzeuge, Messinstrumente o.ä.), wenn sichergestellt ist, dass die Baugruppe von der Versorgungsspannung getrennt wurde und elektrische Ladungen, die in den in der Baugruppe befindlichen Bauteilen gespeichert sind, vorher entladen wurden.
- Sind Messungen bei geöffnetem Gehäuse unumgänglich, muss ein Trenntrafo zur Spannungsversorgung verwendet werden
- Spannungsführende Kabel oder Leitungen, mit denen die Baugruppe verbunden ist, müssen immer auf Isolationsfehler oder Bruchstellen kontrolliert werden. Bei einem Fehler muss das Gerät unverzüglich ausser Betrieb genommen werden, bis die defekte Leitung ausgewechselt worden ist.
- Es ist auf die genaue Einhaltung der genannten Kenndaten der Baugruppe und der in der Baugruppe verwendeten Bauteile zu achten. Gehen diese aus der beiliegenden Beschreibung nicht hervor, so ist eine fachkundige Person hinzuzuziehen

#### **Bestimmungsgemäße Verwendung**

- Auf keinen Fall darf 230 V~ Netzspannung angeschlossen werden. Es besteht dann Lebensgefahr!
- Dieser Bausatz ist nur zum Einsatz unter Lern- und Laborbedingungen konzipiert worden. Er ist nicht geeignet, reale Steuerungsaufgaben jeglicher Art zu übernehmen. Ein anderer Einsatz als angegeben ist nicht zulässig!
- Der Bausatz ist nur für den Gebrauch in trockenen und sauberen Räumen bestimmt.
- Wird dieser Bausatz nicht bestimmungsgemäß eingesetzt kann er beschädigt werden, was mit Gefahren, wie z.B. Kurzschluss, Brand, elektrischer Schlag etc. verbunden ist. Der Bausatz darf nicht geändert bzw. umgebaut werden!
- Für alle Personen- und Sachschäden, die aus nicht bestimmungsgemäßer Verwendung entstehen, ist nicht der Hersteller, sondern der Betreiber verantwortlich. Bitte beachten Sie, dass Bedien- und /oder Anschlussfehler außerhalb unseres Einflussbereiches liegen. Verständlicherweise können wir für Schäden, die daraus entstehen, keinerlei Haftung übernehmen.
- Der Autor dieses Tutorials übernimmt keine Haftung für Schäden. Die Nutzung der Hard- und Software erfolgt auf eigenes Risiko.

# **Strommessung mit dem I <sup>2</sup>C Bus – Teil 1**

Von der Firma Adafruit wird seit einiger Zeit ein kleines Breakout Board angeboten, das mit einem INA219 bestückt ist.

**DC Current Sensor Modul der Firma Adafruit (INA219)**

Der INA219 ist ein Präzisionsverstärker und misst die Spannung am 0,1 Ohm (1%, 2W) Messwiderstand. Da die maxi-

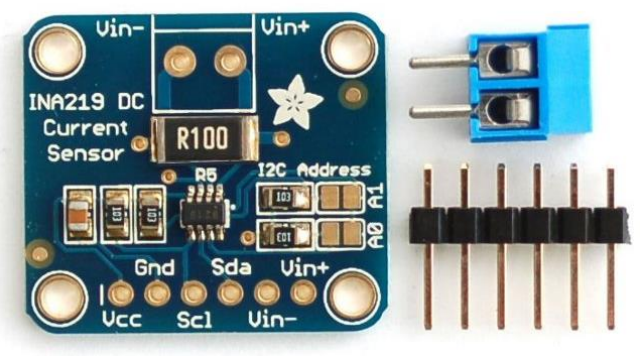

male Eingangsdifferenz des Verstärkers ±320mV beträgt, kann er bis zu ±3,2 Ampere messen. Mit dem internen 12 Bit ADC beträgt die Auflösung bei ±3,2A Bereich 0,8mA. Wenn die interne Verstärkung auf das Minimum von div8 eingestellt ist, beträgt der maximale Strom ±400mA und die Auflösung 0,1mA. Die

Adressen können an den beiden Lötbrücken A0 und A1 eingestellt werden.

#### **INA219 Spezifikationen**

Stromversorgung: 3V bis 5,5 V Messspannung max: +/- 26V  $M$ essstrom max:  $+/- 3.2A$ Messwiderstand: 0,1Ω, 1%, 2W Schnittstelle:  $\mathbf{I}^2$ 

 ${}^2C$  Bus  $0x40, 0x41,$ 0x44, 0x45

**Ansicht des ICs von oben mit Pinbelegung**

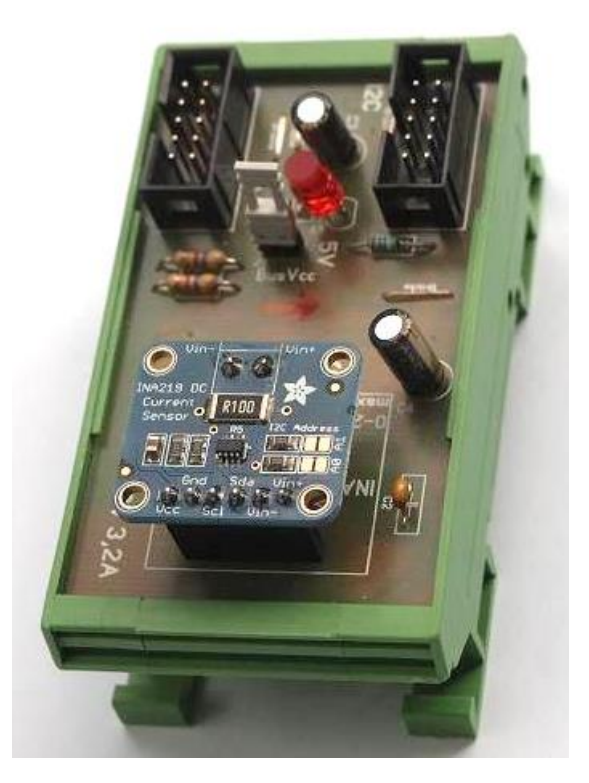

#### **Werkseinstellungen**

PG Bit: /8 (+/- 320mV) ADC Einstellung: 12 Bit

Mode Einstellung: Shunt und Bus, kontinuierlich

Die Bedeutung der einzelnen Einstellungen und Berechnung habe ich im Teil Software 2 dargestellt.

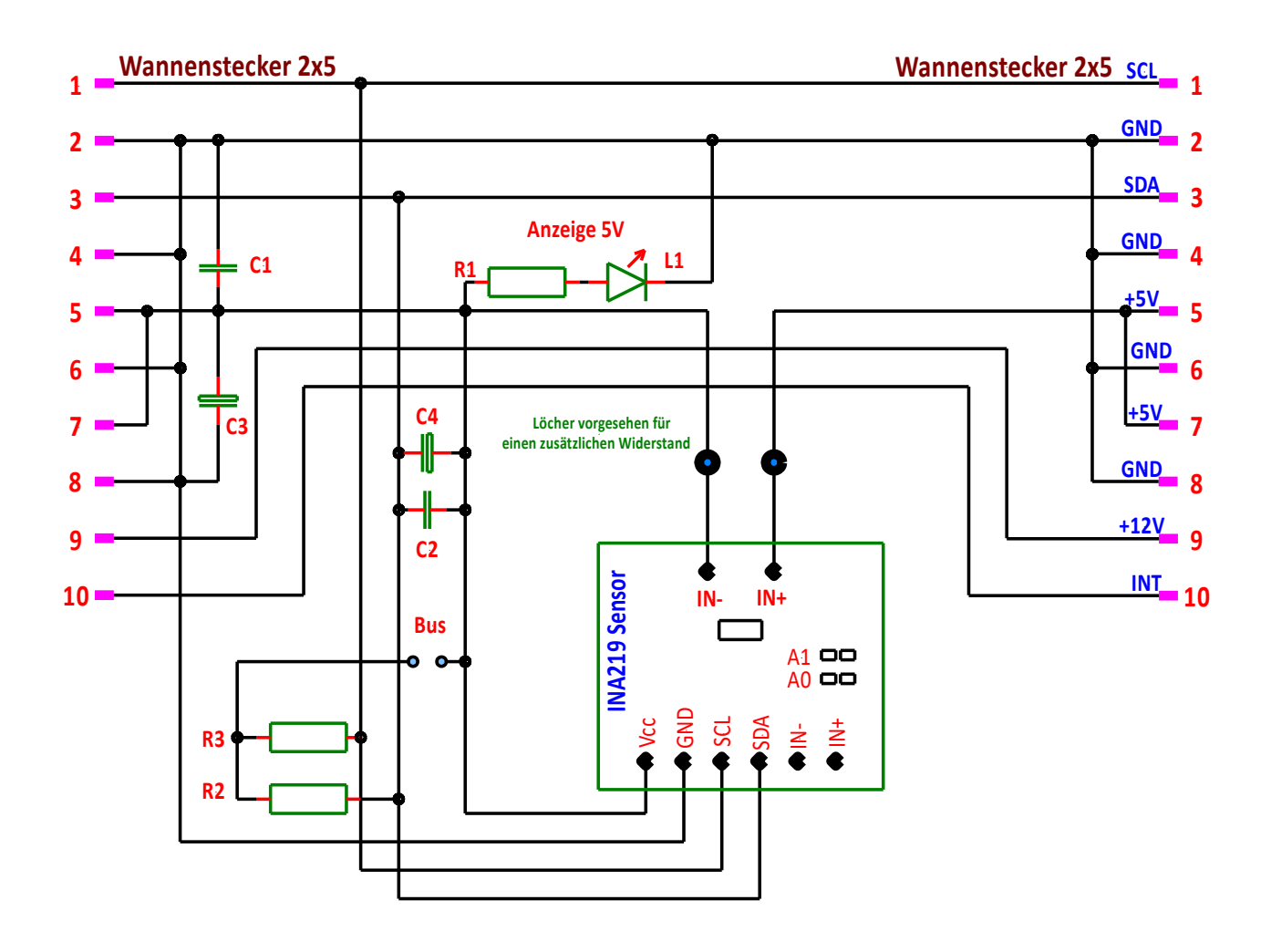

#### **Schaltung der Platine**

Die Schaltung des INA219 Sensor Boards habe ich nicht gezeichnet. Bitte den Unterlagen des Herstellers entnehmen

#### **Bauteile:**

**L1** – LED, 20 mA, 3 oder 5 mm **R1** – Widerstand 220 Ohm **R2, R3** – Widerstand 4,7 kOhm **C1, C2** - Kondensator 100 nF **1** x Stiftleiste 2 polig RM 2,54 **1** x Jumper  $1 \times$  Platine P6 (  $72 \times 42$  mm)  $1 \times$  Platine mit INA219

- 
- **C3, C4** Elko 100/16 **2** x Wannenstecker 2x5 RM 2,54
	-
	-

## **Strommessung Hardware**

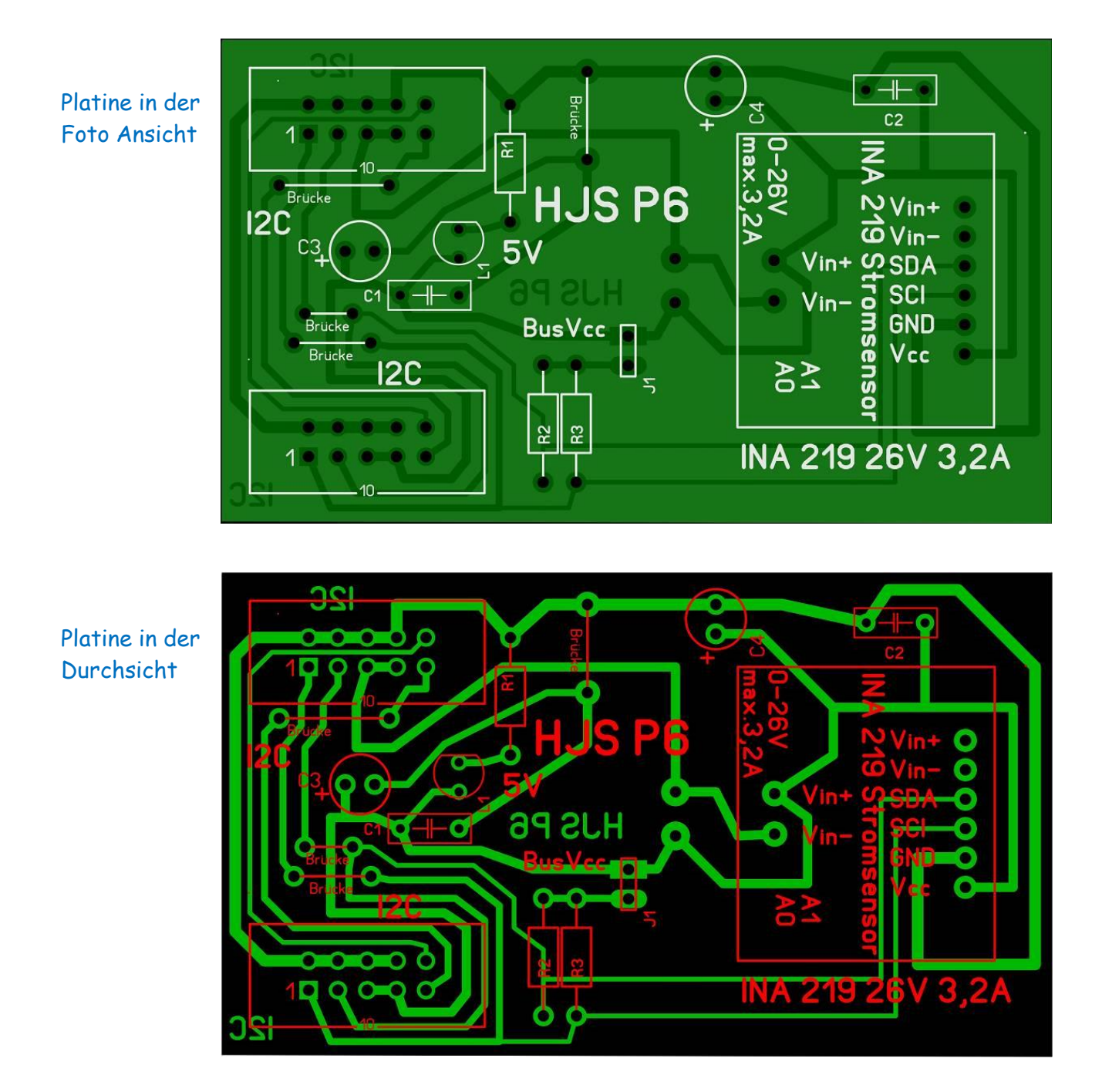

Im nächsten Teil gehe ich auf die Funktionen Register und stelle zwei Programme vor.

Einige Teile des Textes wurden zur besseren Übersicht farblich gestaltet. Die Nutzung erfolgt auf eigenes Risiko. Ich wünsche viel Spaß beim Bauen und programmieren Achim

[myroboter@web.de](mailto:myroboter@web.de)